# **+ AUTODOC CLUB**

Anleitung: **VW Tiguan Allspace (BW2)** Glühkerzen wechseln

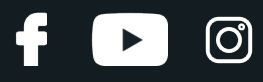

## **ÄHNLICHES VIDEO-TUTORIAL**

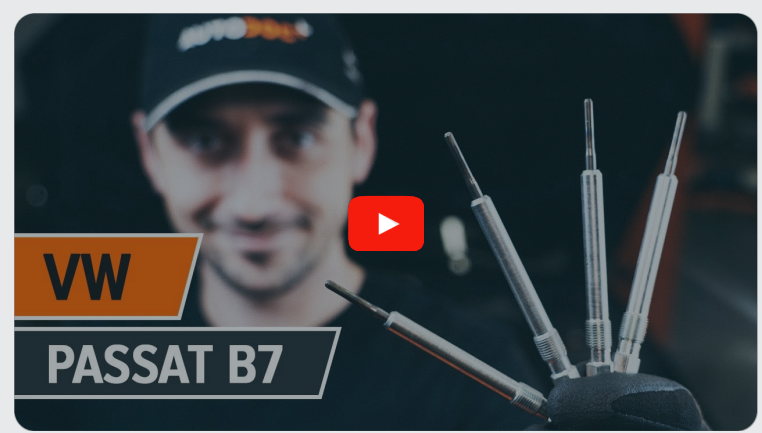

Dieses Video zeigt den Wechsel eines ähnlichen Autoteils an einem anderen Fahrzeug

## **Wichtig!**

Dieser Ablauf des Austauschs kann für folgende Fahrzeuge benutzt werden: VW Tiguan Allspace (BW2) 2.0 TDI, VW Tiguan Allspace (BW2) 2.0 TDI 4motion

Die Schritte können je nach Fahrzeugdesign leicht variieren.

Diese Anleitung wurde erstellt auf der Grundlage des Wechsels eines ähnlichen Autoteils für: VW Passat Limousine (362) 2.0 TDI

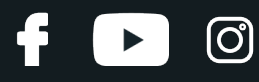

### AUSTAUSCH: GLÜHKERZEN – VW TIGUAN ALLSPACE (BW2). WERKZEUGE, DIE SIE EVENTUELL BENÖTIGEN:

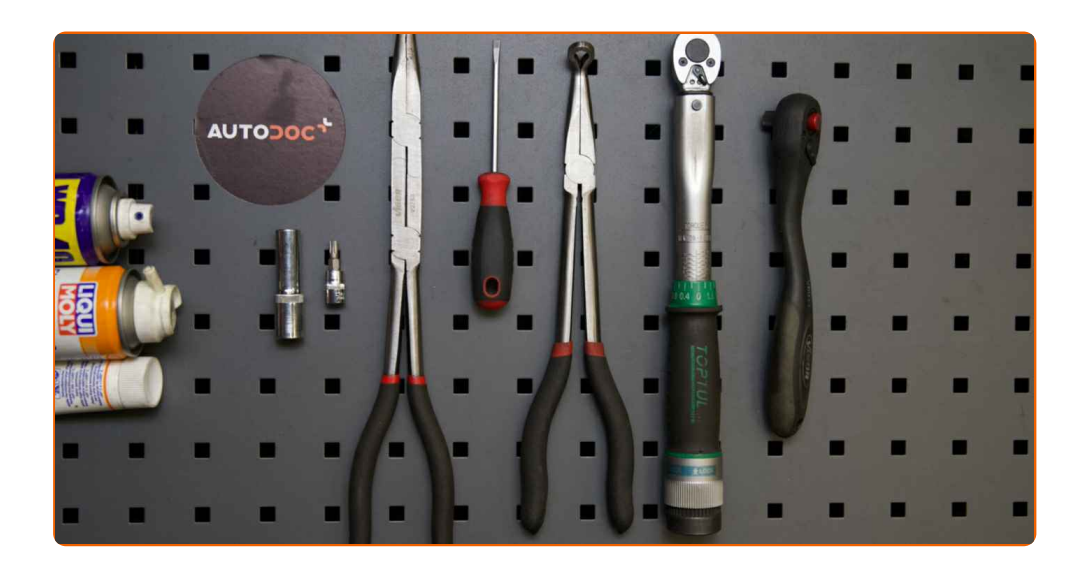

- WD-40-Spray
- Elektronikspray
- Hochtemperatur-Keramikfett
- Drehmomentschlüssel
- Zündkerzennuss Nr. 10
- Torx-Bit T27
- Ratschenschlüssel
- Flacher Schraubendreher
- Spitzzange
- Kotflügelschoner

**[Werkzeuge](https://www.autodoc.de/werkzeuge/?utm_source=club.autodoc.de&utm_medium=referral&utm_campaign=buy_tools_pdf&utm_term=de) kaufen**

## + AUTODOC CLUB

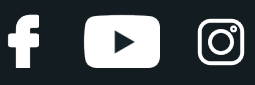

#### Austausch: Glühkerzen – VW Tiguan Allspace (BW2). AUTODOC-Experten empfehlen:

- Der Austauschvorgang ist für alle Glühkerzen identisch.
- Tragen Sie Handschuhe, um Ihre Hände vor heißen Oberflächen zu schützen.
- Austausch: Glühkerzen VW Tiguan Allspace (BW2). Empfohlene Abfolge der Arbeitsschritte:

## **FÜHREN SIE DEN WECHSEL IN DER FOLGENDEN REIHENFOLGE DURCH:**

- **1** Öffnen Sie die Motorhaube.
	- Verwenden Sie eine Kotflügel-Schutzabdeckung, um Schäden an der Lackierung und den Kunststoffteilen des Autos zu verhindern.
	- **3** Starten Sie, bevor Sie mit den Arbeiten anfangen, den Motor und lassen Sie ihn bis zur Betriebstemperatur aufwärmen.
	- **4** Den Motor abstellen.
- **5**

**2**

Schrauben Sie die Halterung der Motorleitungen ab. Verwenden Sie den Torx T27. Verwenden Sie einen Ratschenschlüssel.

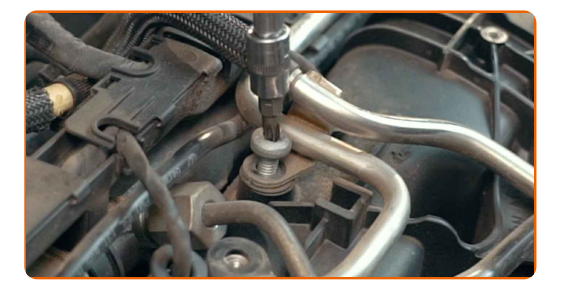

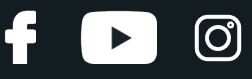

Lösen Sie den Motorkabelbaum. Verwenden Sie einen flachen Schraubendreher.

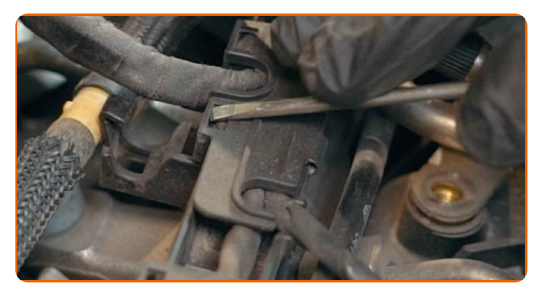

**7**

Ziehen Sie die Motorkabelbaumstecker ab. Verwenden Sie einen flachen Schraubendreher.

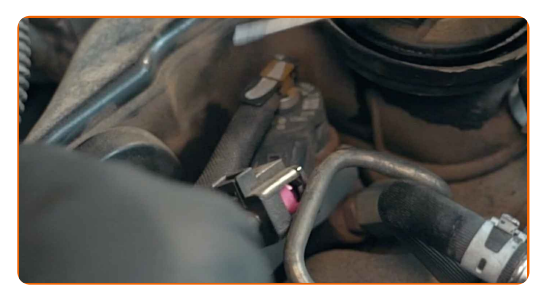

**8**

Lösen Sie die Steckverbinder der Glühkerzenverkabelung. Verwenden Sie eine Spitzzange.

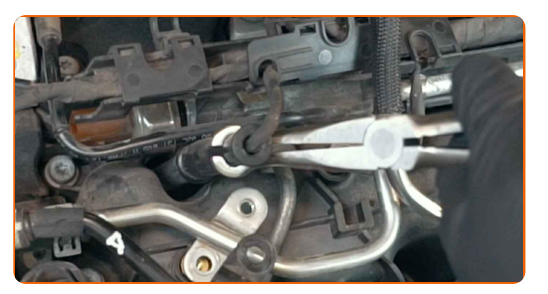

**9**

Entfernen Sie Schmutz, Staub und Ablagerungen von den Zündkerzenbohrung.

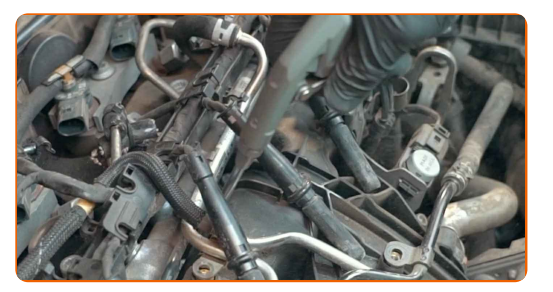

**10**

Behandeln Sie die Glühkerzen. Benutzen Sie WD-40-Spray.

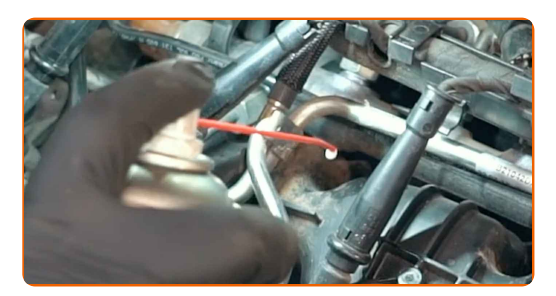

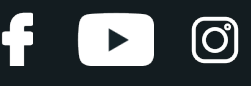

Schrauben Sie die Glühkerzen aus. Verwenden Sie die Zündkerzennuss # 10. Verwenden Sie einen Drehmomentschlüssel.

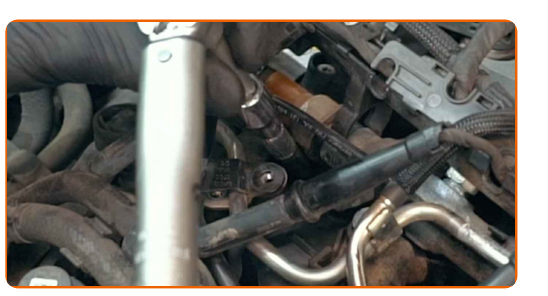

**12**

Entfernen Sie Schmutz, Staub und Ablagerungen von den Zündkerzenbohrung.

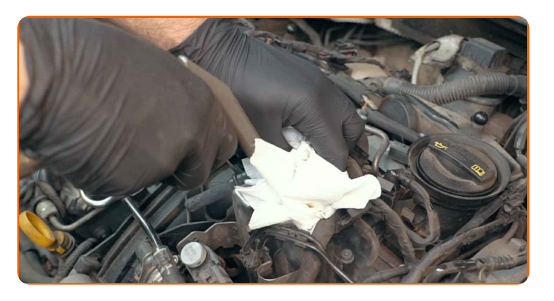

**13**

Entfernen Sie die Glühkerzen. Verwenden Sie die Zündkerzennuss # 10. Verwenden Sie eine Spitzzange.

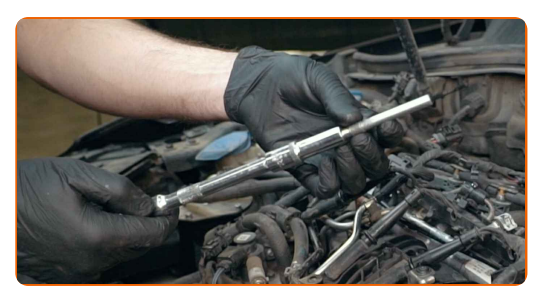

**14**

Behandeln Sie die Glühkerzen. Verwenden Sie Hochtemperatur-Keramikfett.

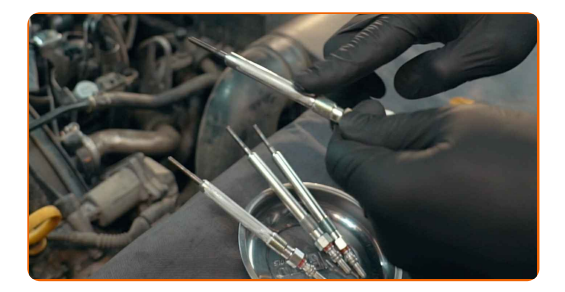

#### Bitte beachten Sie!

Fassen Sie das Heizelement nicht an, da Fingerabdrücke Fehlfunktionen verursachen können.

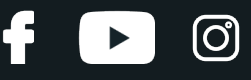

Bauen Sie neue Glühkerzen in ihre Befestigungssitze ein. Verwenden Sie eine Spitzzange.

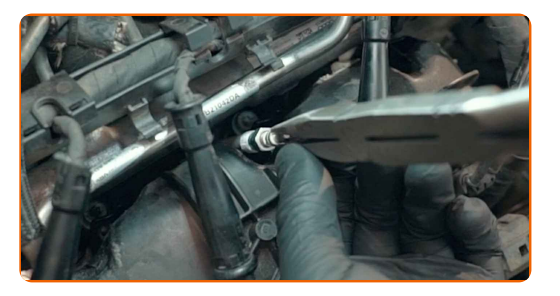

**16**

Schrauben Sie die Glühkerzen fest. Verwenden Sie die Zündkerzennuss # 10. Verwenden Sie einen Drehmomentschlüssel. Ziehen Sie ihn mit 18 Nm Drehmoment fest.

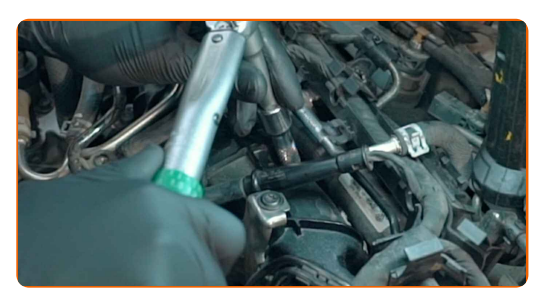

#### Austausch: Glühkerzen – VW Tiguan Allspace (BW2). Tipp von AUTODOC- Experten:

- Ziehen Sie die Kerzen nicht mit übermässiger Kraft an. Überschreitungen des Anzugsmoments können den Gewindeanschluss beschädigen.
- Seien Sie vorsichtig, wenn Sie mit einem Zündkerzenschlüssel arbeiten. Die Schrägstellung kann zu Schäden an der Gewindeverbindung führen.

**17**

Bringen Sie die Steckverbinder der Glühkerzenverkabelung an.

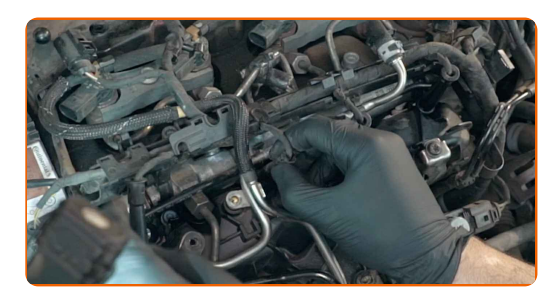

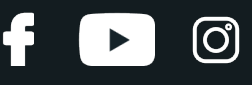

Behandeln Sie die Motorkabelbaumstecker. Verwenden Sie dielektrisches Fett.

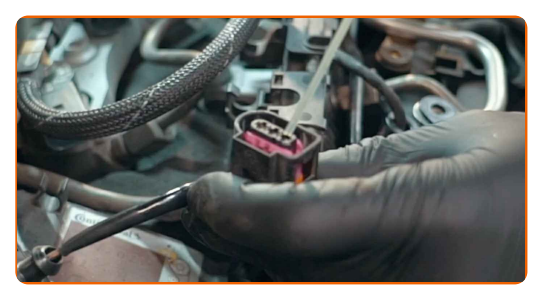

**19**

Stecken Sie die Motorkabelbaumstecker ein.

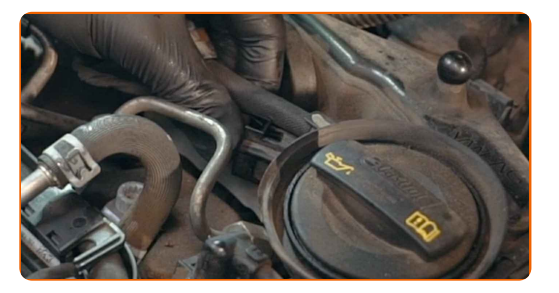

**20**

Bringen Sie den Motorkabelbaum an.

**21**

Schrauben Sie die Halterung der Motorleitungen an. Verwenden Sie den Torx T27. Verwenden Sie einen Drehmomentschlüssel. Ziehen Sie ihn mit 7 Nm Drehmoment fest.

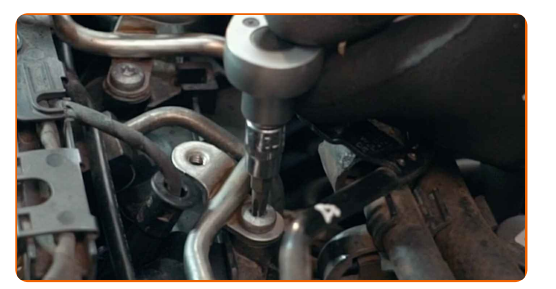

- **22** Lassen Sie den Motor ein paar Minuten laufen. Dies ist notwendig, um sicherzustellen, dass die Komponente ordnungsgemäß funktioniert.
- **23** Den Motor abstellen.
- **24**

Entfernen Sie die Kotflügel-Abdeckung.

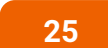

Schließen Sie die Haube.

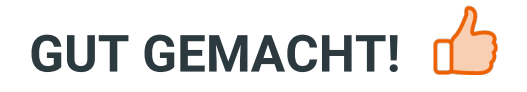

**WEITERE [TUTORIALS](https://club.autodoc.de/manuals/vw/tiguan/tiguan-allspace-bw2?utm_source=club.autodoc.de&utm_medium=referral&utm_campaign=vote_PDF&utm_term=de) ANSEHEN**

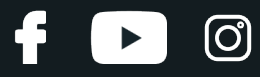

## **AUTODOC — TOP QUALITÄT UND PREISWERTE AUTOTEILE ONLINE**

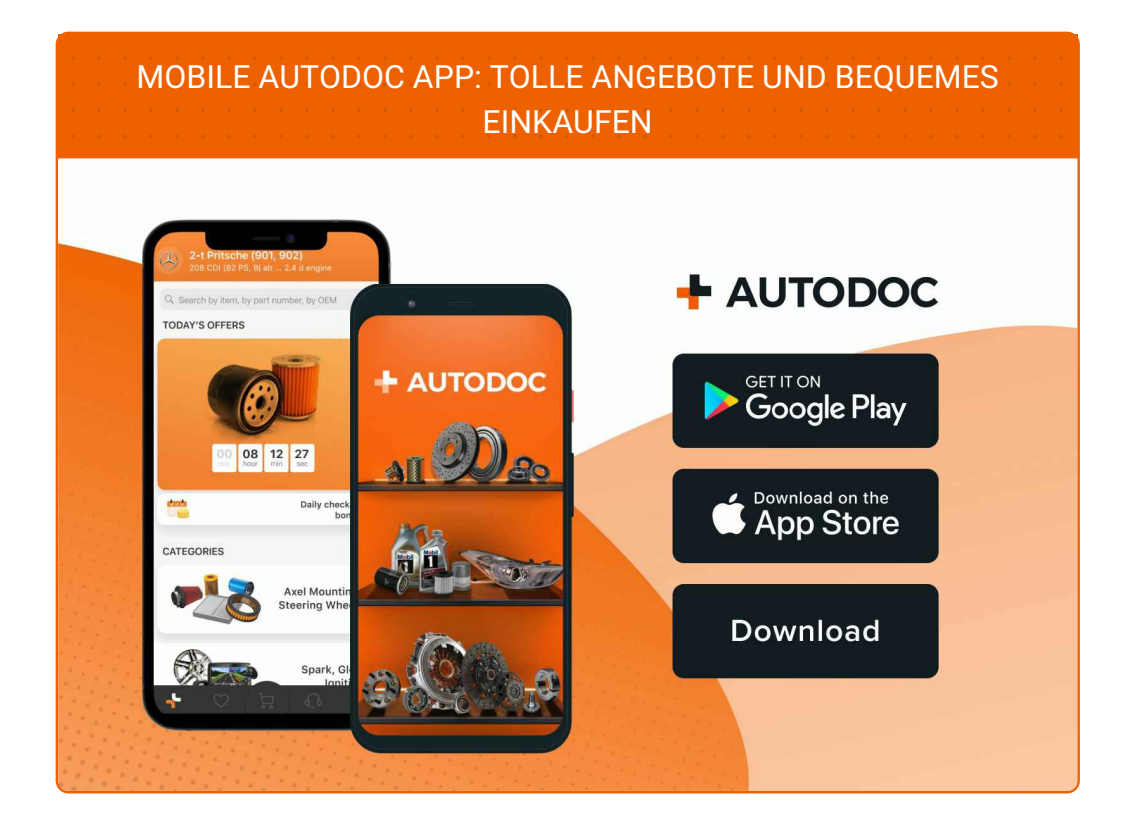

**EINE GROSSE AUSWAHL AN [ERSATZTEILEN](https://www.autodoc.de?utm_source=pdf) FÜR IHR AUTO**

#### **[GLÜHKERZEN:](https://www.autodoc.de/autoteile/gluhkerze-10252?utm_source=pdf) EINE GROSSE AUSWAHL**

## **HAFTUNGSAUSSCHLUSS:**

Das Dokument beinhaltet nur allgemeine Empfehlungen, die hilfreich für Sie sein können, wenn Sie Reparatur- oder Ersatzmaßnahmen durchführen. AUTODOC haftet nicht für Verluste, Verletzungen, Schäden am Eigentum, die während des Reparatur- oder Ersatzprozesses durch eine fehlerhafte Anwendung oder eine falsche<br>Auslegung der bereitgestellten Informationen auftreten.

AUTODOC haftet nicht für irgendwelche Fehler und Unklarheiten in dieser Anleitung. Die Informationen werden nur für informative Zwecke bereitgestellt und können Anweisungen von Fachleuten nicht ersetzen.

AUTODOC haftet nicht für die falsche oder gefährliche Verwendung von Geräten, Werkzeugen und Autoteilen. AUTODOC empfiehlt dringend, vorsichtig zu sein und die<br>Sicherheitsvorschriften zu beachten, wenn Sie eine Reparatur o Qualität garantiert nicht die erforderliche Verkehrssicherheit.

© Copyright 2022 – Alle Inhalte, insbesondere Texte, Fotografien und Grafiken sind urheberrechtlich geschützt. Alle Rechte, einschließlich der Vervielfältigung, Veröffentlichung, Bearbeitung und Übersetzung, bleiben vorbehalten, AUTODOC GmbH.